# Obsah

# Poděkování **1986 – Poděkování 1986 – Poděkování a**<br>Zakladatel 1986 – Pomocnání a podpoužívání a podpoužívání a podpoužívání a podpoužívání a podpoužívání a podpo

# **Úvod 11**

**Použité konvence**

Manikobrazku (), ;

#### KAPITOLA 1 Poznáváme Zoner Photo Studio **13**

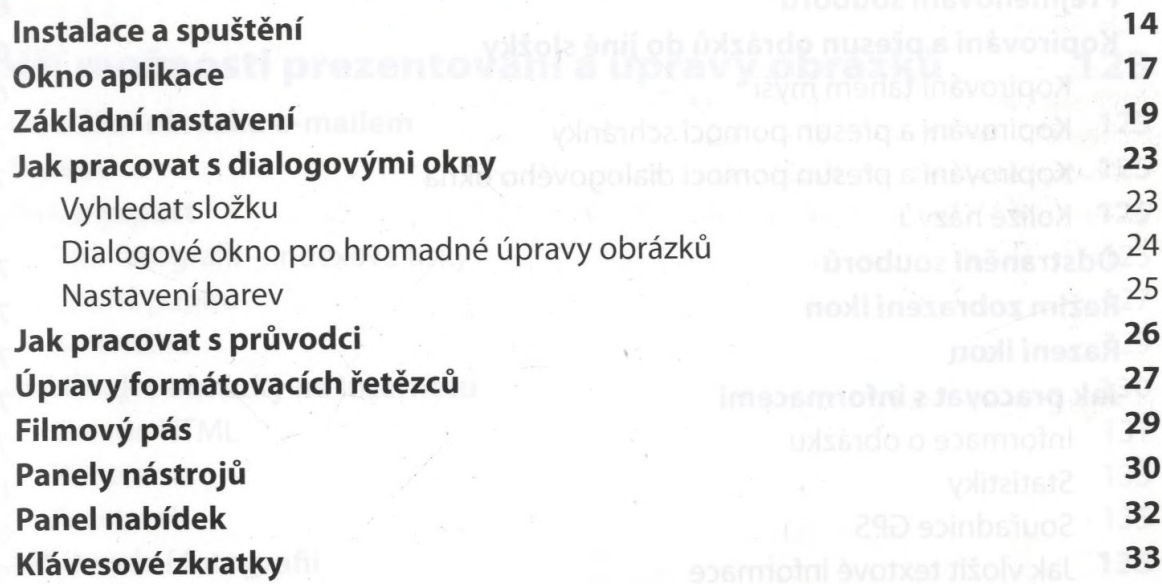

#### KAPITOLA 2 **KAPITOLA** 2

# **Import obrázků kontradictiva de la provincial de la provincial de la provincial de la provincial de la provincia**

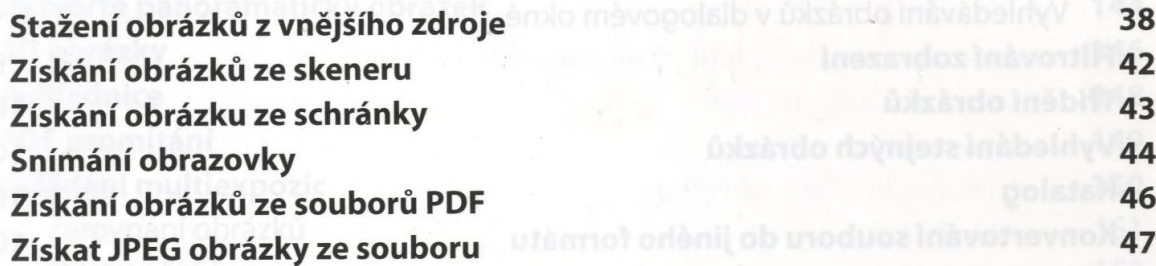

 $12$ 

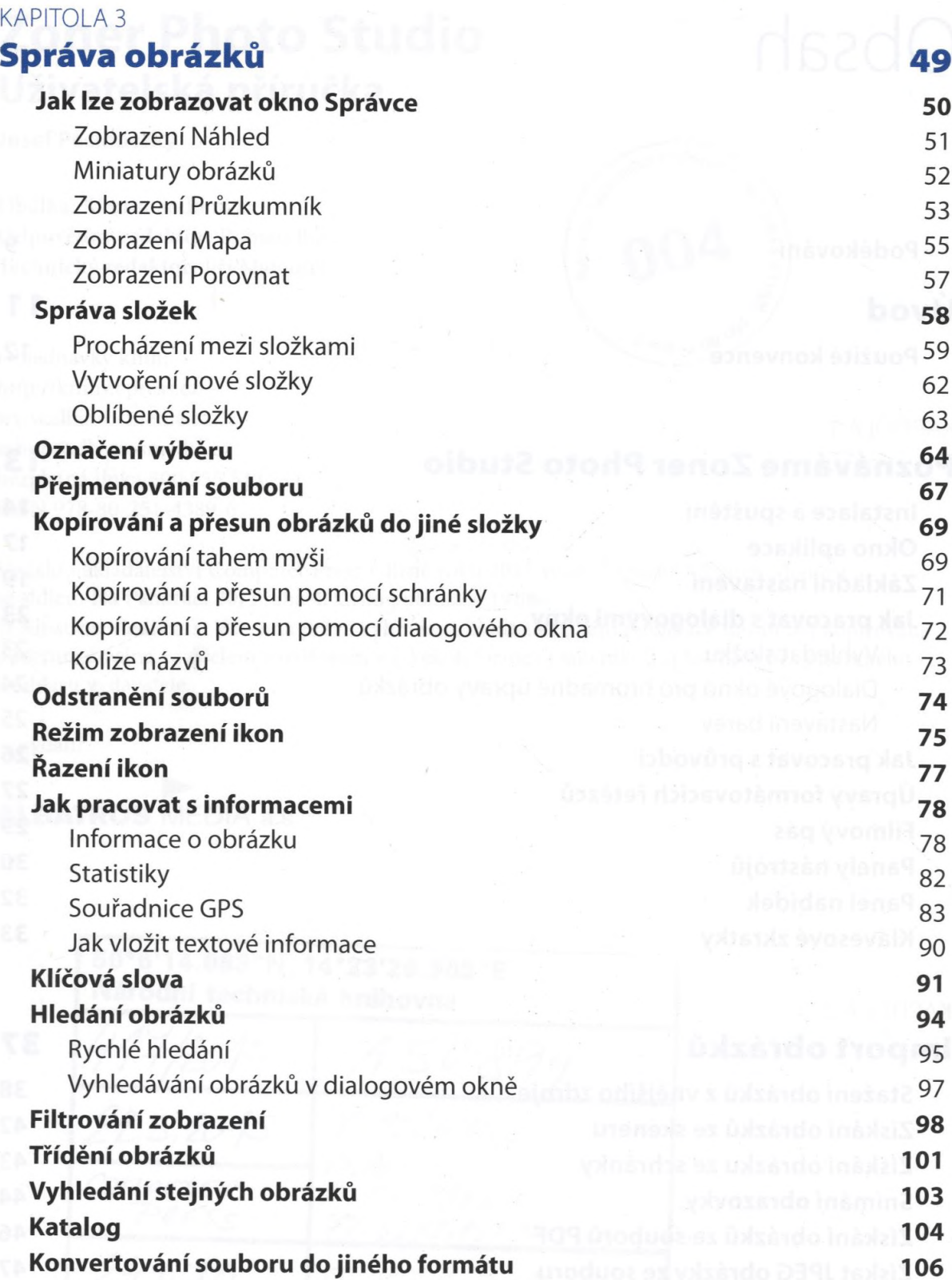

#### KAPITOLA 4

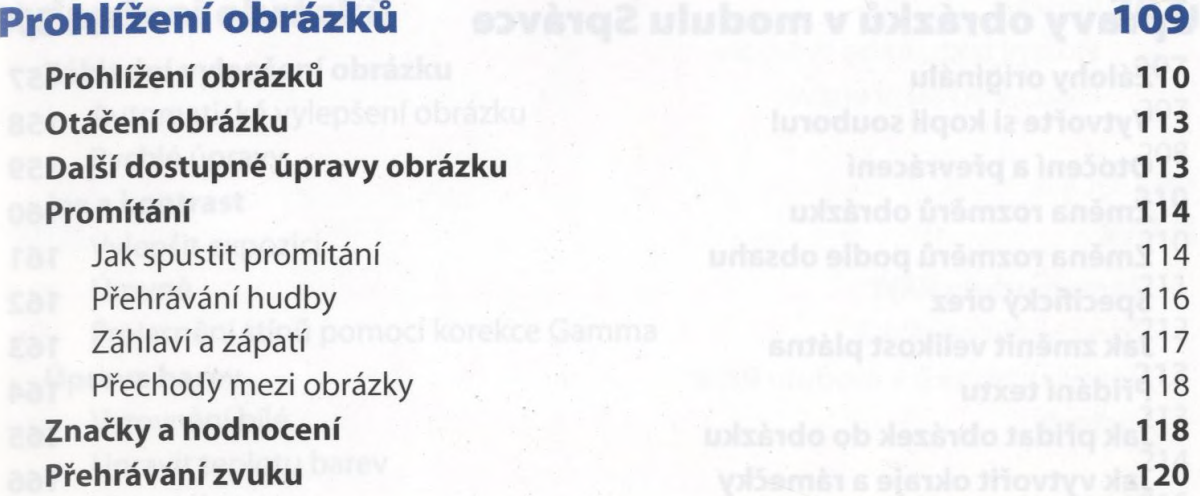

# KAPITOLA 5

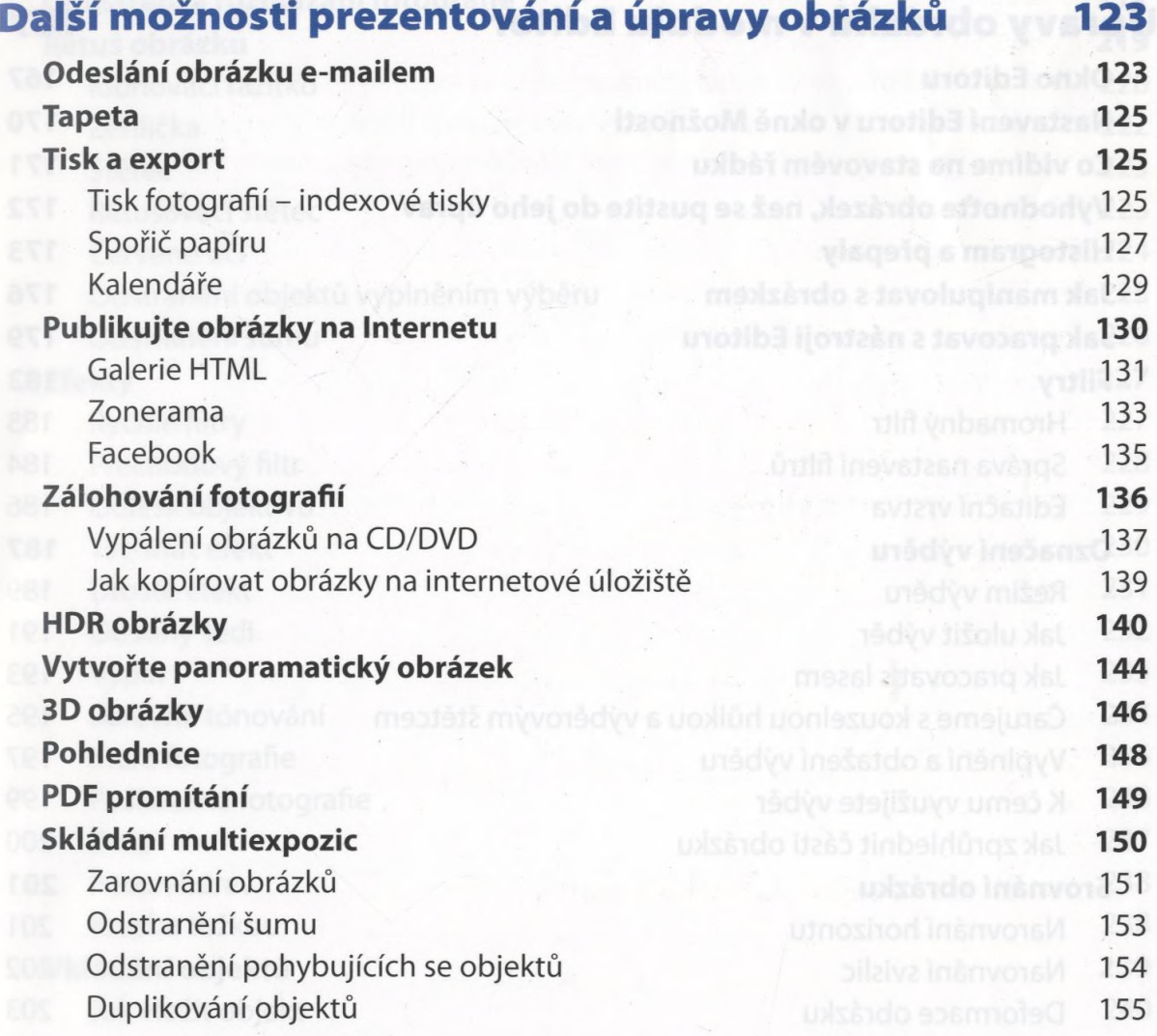

■нявшняи

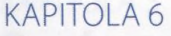

#### **Úpravy obrázků v modulu Správce 157**

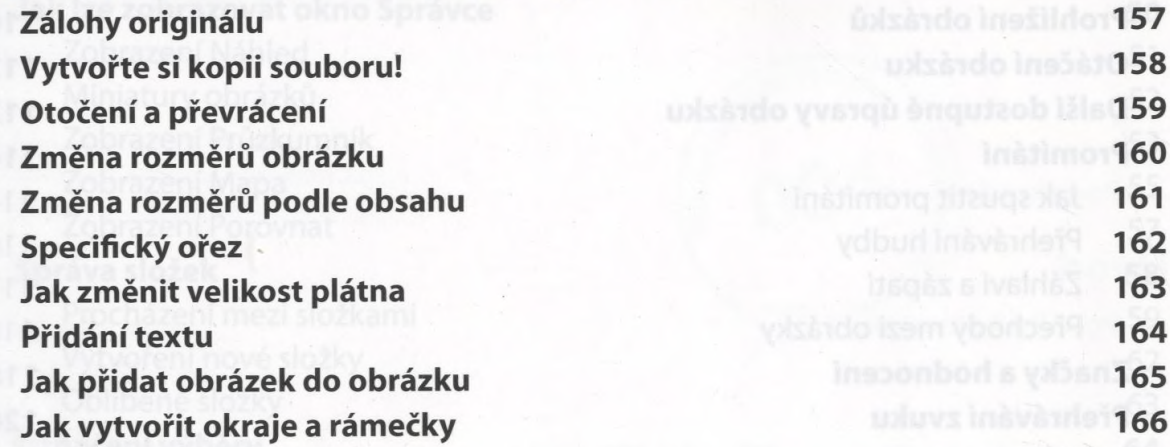

# KAPITOLA 7

# Úpravy obrázků v modulu Editor **167**

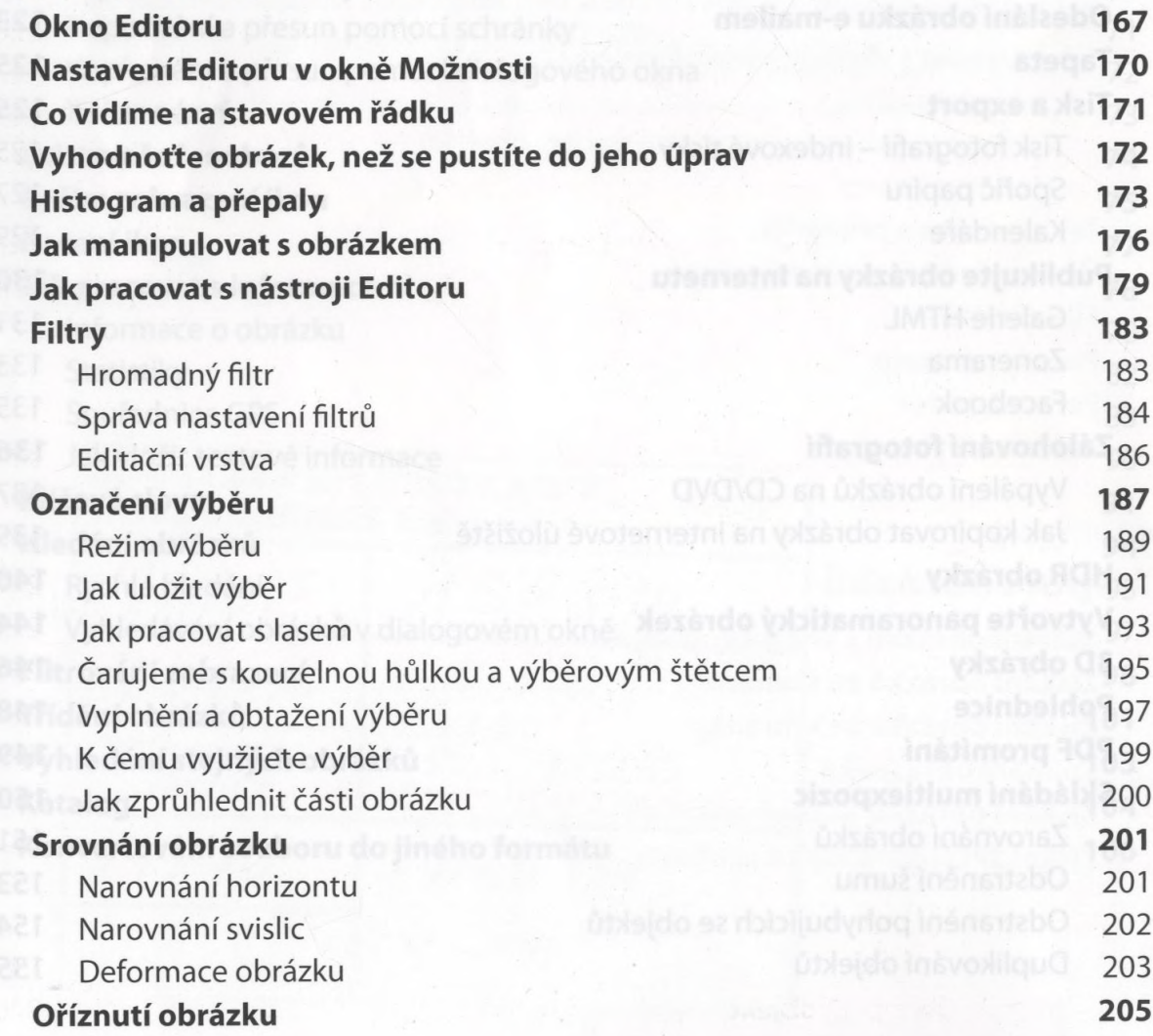

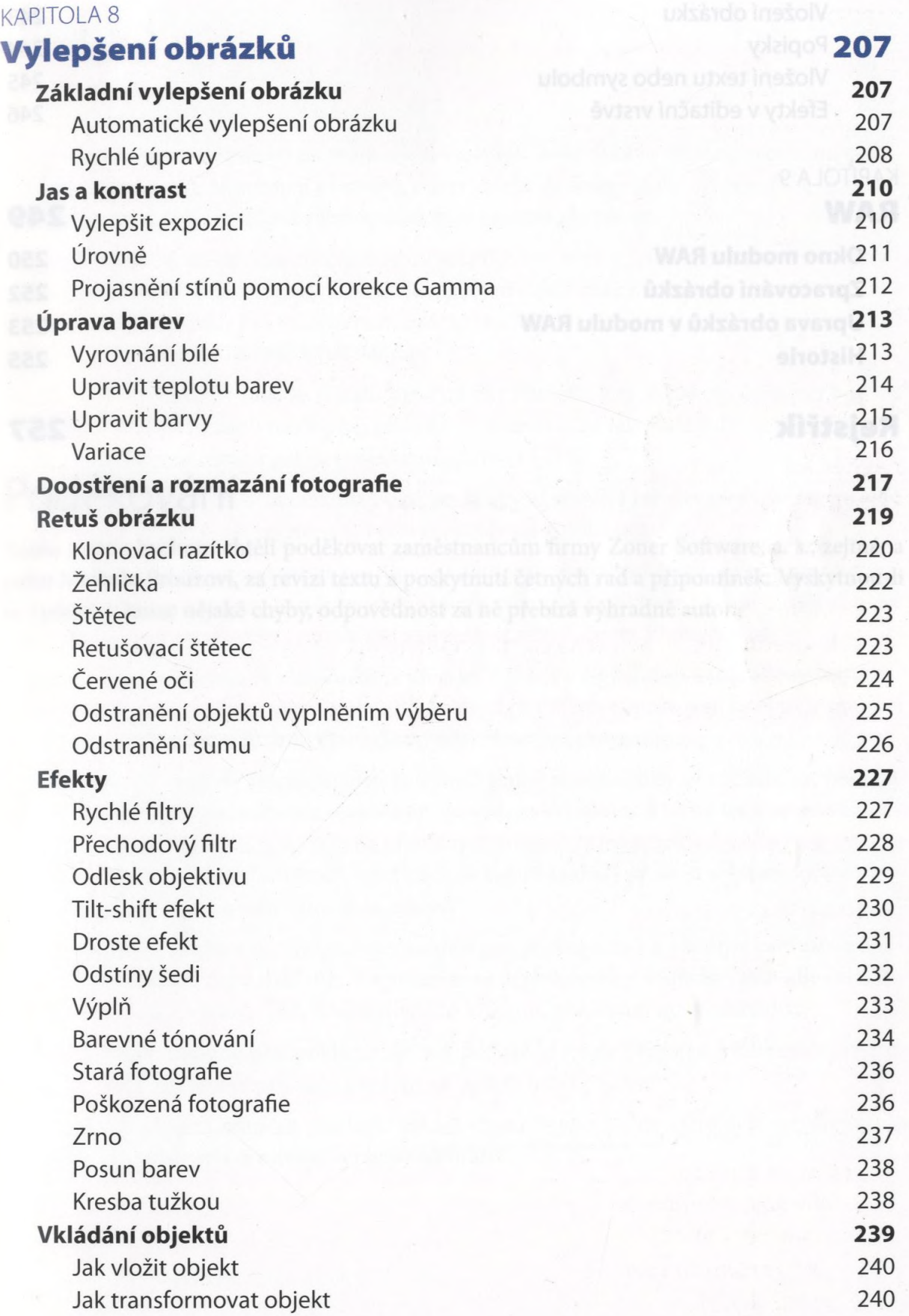

Vložení obrázku 243 Popisky rázků v modulu Správce – Massacio Insão 244 Vložení textu nebo symbolu 245 Efekty v editační vrstvě KAPITOLA 9 **RAW**<br>RAW **RAW And podle observed and the community of the community of the community of the community of the community Okno modulu RAW 250 Zpracování obrázků 252 Úprava obrázků v modulu RAW 253 Historie 255**

# **Rejstřík 257**

lgravy obrázků v modulu Editor